## Управление нашей (небольшой) фирмой 1.6 (3.0)

Последние изменения: 2024-03-26

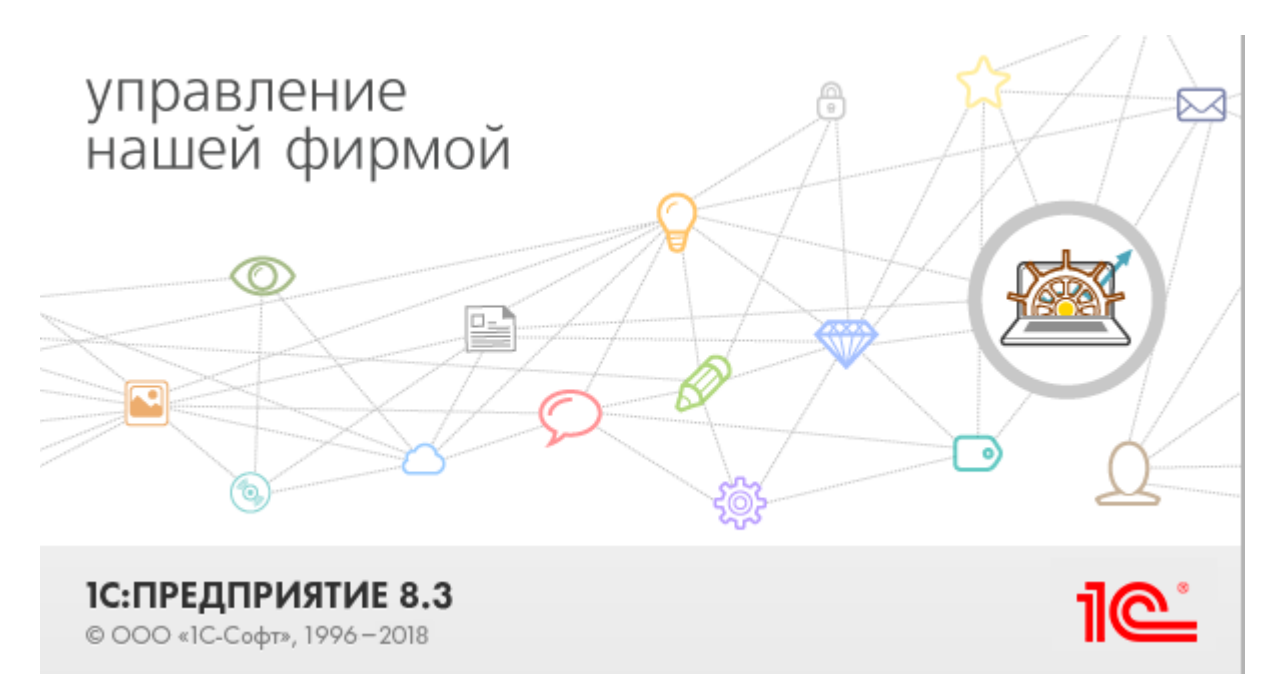

Также схожим функционалом и назначением в [«Складе](https://www.cleverence.ru/WH15) 15» обладают следующие конфигурации 1С:

- Управление небольшой фирмой для Украины 1.6 (без работы с маркированным товаром).
- Управление небольшой фирмой для Казахстана 1.6 (без работы с маркированным товаром).
- Автосервис 1.6.
- Автосервис 3.

«Управление небольшой фирмой» — решение для оперативного учета, планирования, управления предприятием — для ИП и организаций малого бизнеса. Конфигурация предоставляет следующие возможности:

- Ведение в одной базе учета нескольких организаций.  $\bullet$
- Планирование, оперативный учет и эффективное управление различными участками учета на предприятии.
- Управление взаимоотношениями с клиентами (осуществляется с помощью CRM-технологии).
- Планирование текущей деятельности.
- Использование электронного документооборота с клиентами и поставщиками.

Поддерживаемые бизнес-процессы в [«Складе](https://www.cleverence.ru/WH15) 15»:

CLEVERENCE.RU — 2/8

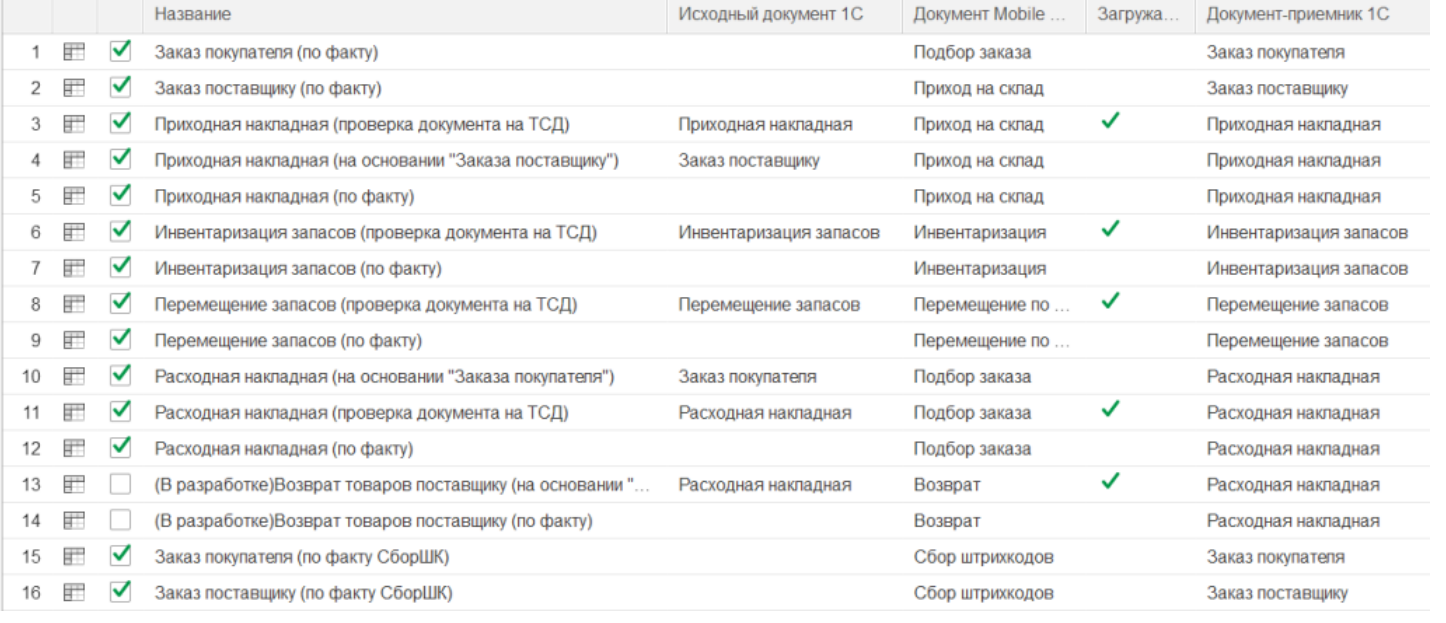

## **Бизнес-процесс**

## **Поддержка работы с маркированным товаром**

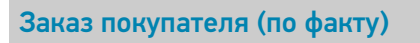

Заказ [поставщику](https://www.cleverence.ru/support/49201/) (по факту)

[Приходная](https://www.cleverence.ru/support/49225) накладная (проверка документа на ТСД)

Приходная накладная (на основании «Заказа [поставщику»\)](https://www.cleverence.ru/support/49203)

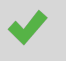

 $\blacktriangledown$ 

[Приходная](https://www.cleverence.ru/support/49197/) накладная (по факту)

[Инвентаризация](https://www.cleverence.ru/support/49205/) запасов (проверка документа на ТСД)

[Инвентаризация](https://www.cleverence.ru/support/49208/) запасов (по факту)

[Перемещение](https://www.cleverence.ru/support/49211/) запасов (проверка документа на ТСД)

[Перемещение](https://www.cleverence.ru/support/49210/) запасов (по факту)

Расходная накладная (на основании «Заказа [покупателя»\)](https://www.cleverence.ru/support/49216/)

Расходная [накладная](https://www.cleverence.ru/support/49219/) (проверка документа на ТСД)

Расходная [накладная](https://www.cleverence.ru/support/49214/) (по факту)

Заказ [покупателя](https://www.cleverence.ru/support/61995/) (по факту СборШК)

Заказ [поставщику](https://www.cleverence.ru/support/61993) (по факту СборШК)

[Приходная](https://www.cleverence.ru/support/61992/) накладная (по факту СборШК)

[Инвентаризация](https://www.cleverence.ru/support/62016/) запасов (по факту СборШК)

[Перемещение](https://www.cleverence.ru/support/62017/) запасов (по факту СборШК)

Расходная [накладная](https://www.cleverence.ru/support/61994/) (по факту СборШК)

Возврат товаров [поставщику](https://www.cleverence.ru/support/62097) (по факту СборШК)

CLEVERENCE.RU — 4/8

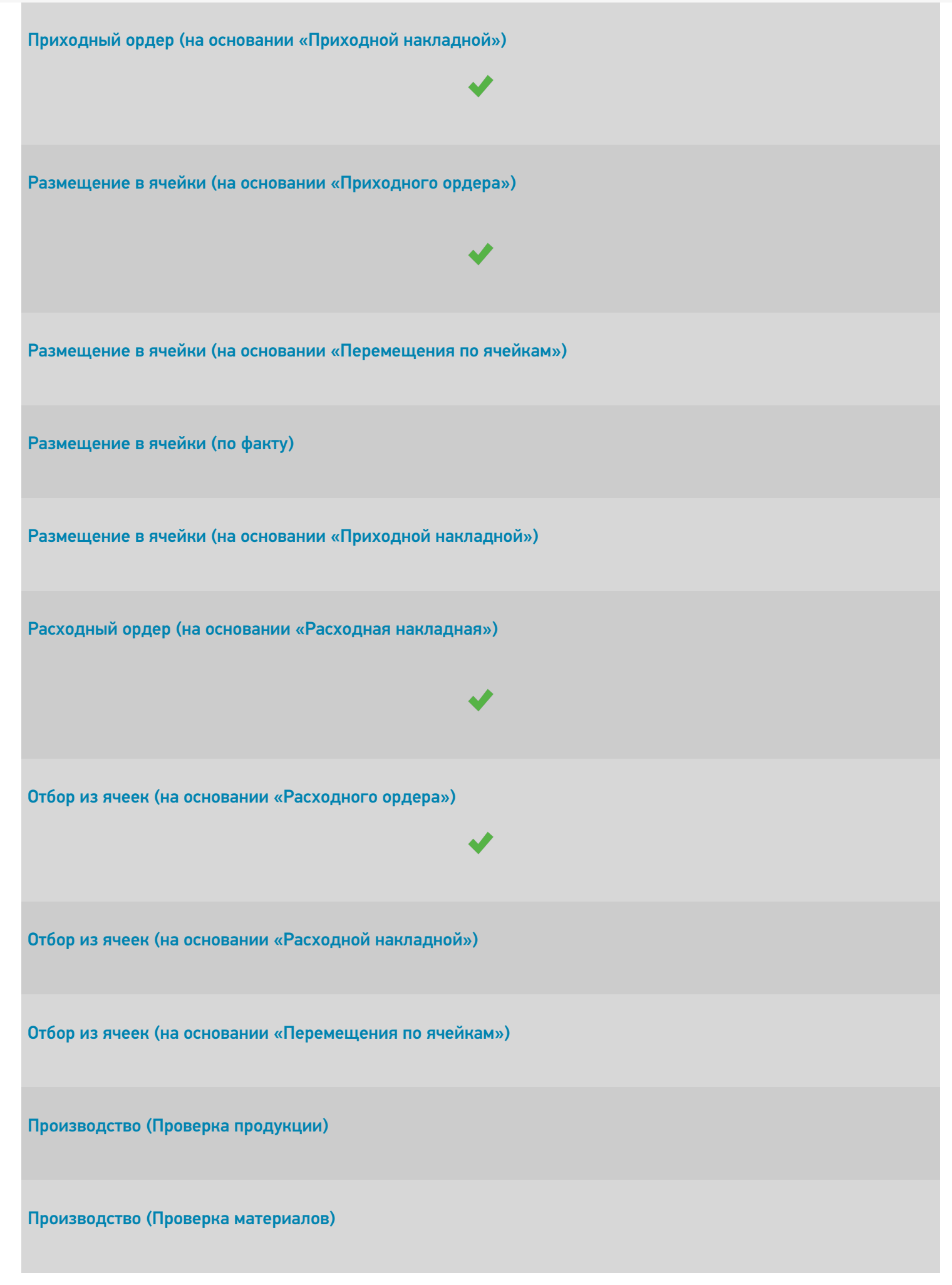

CLEVERENCE.RU — 5/8

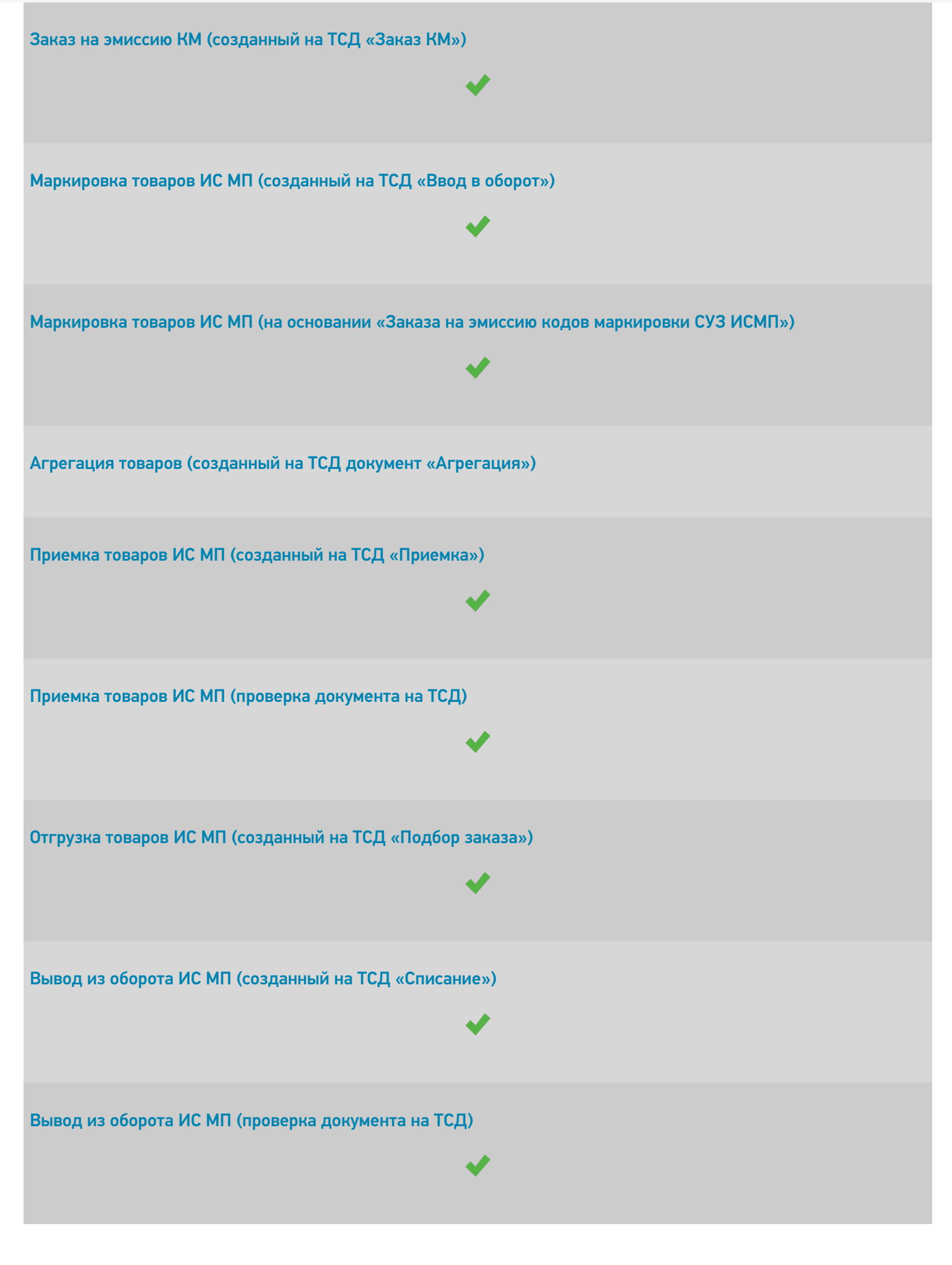

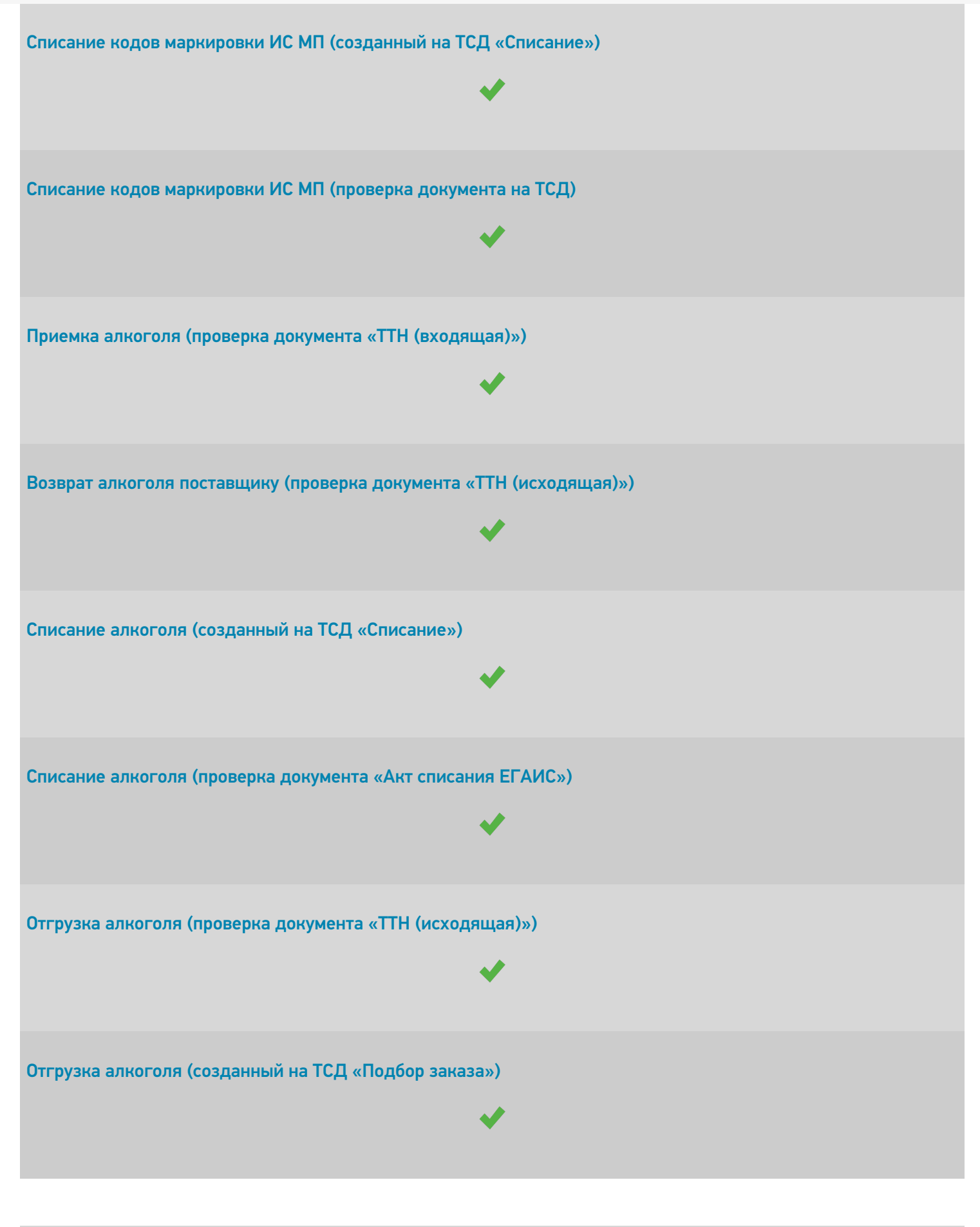

Возврат алкоголя [поставщику](https://www.cleverence.ru/support/217124/) (созданный на ТСД «Возврат»)

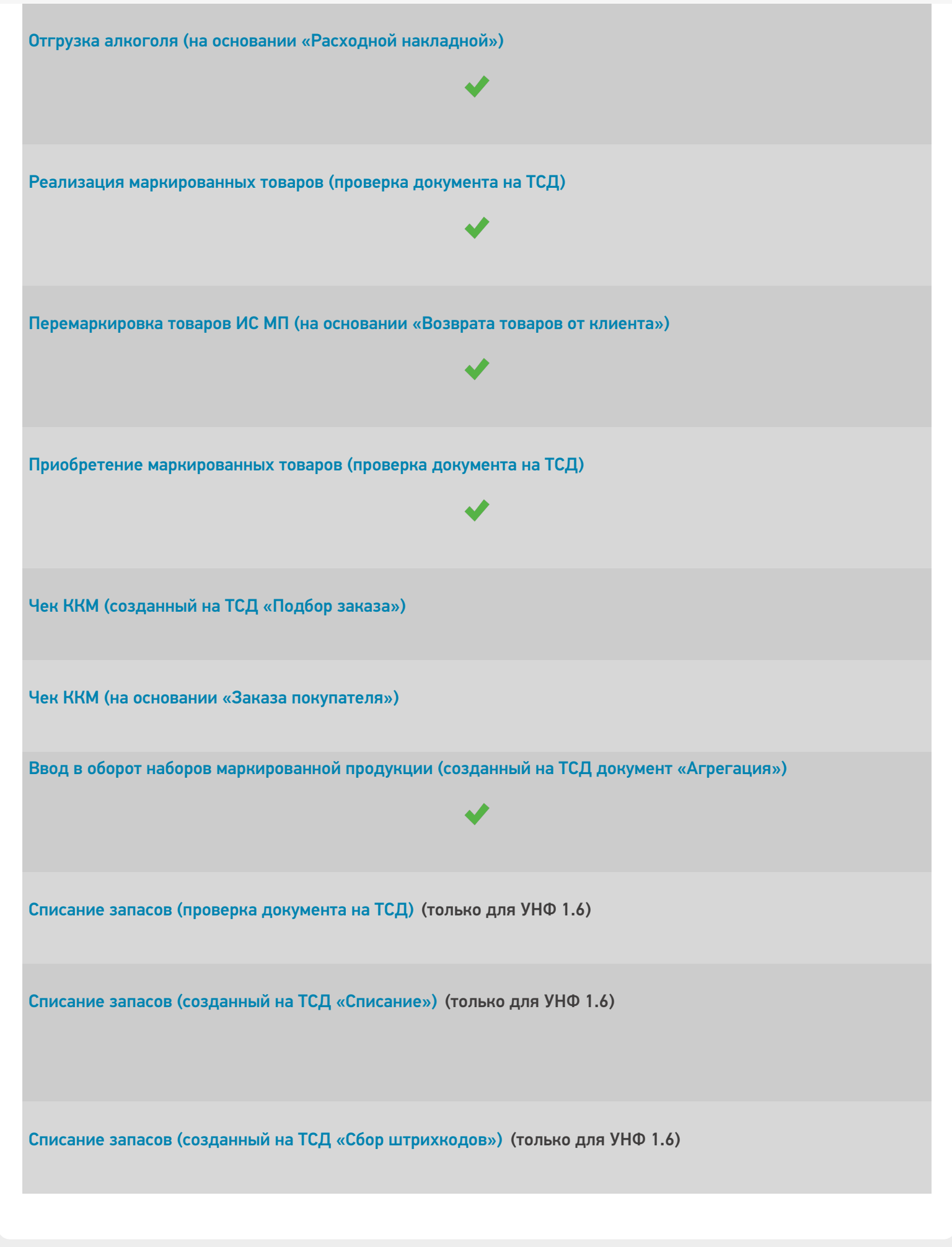

## Не нашли что искали?

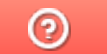

Задать вопрос в техническую поддержку